# **SOCIAL EVENTS & ACTIVITIES**

In order to maintain a touch of sociability (even if virtual), the local organizing committee proposes some events and activities to feed your social appetite. Enjoy them without moderation!

### **COFFEE BREAK**

A zoom room has been prepared exclusively for sharing your coffee break with other congress participants. Enjoy your break!

How to join? Log in to the main zoom room of the Congress and select the <u>"21 - Coffee breaks"</u> breakout.

### SHARE YOUR PHD EXPERIENCE

During the coffee break on Thursday 15.30-16.00 or lunchtime on Friday 13.00-13.30, share your coffee break with senior scholars from Lausanne discussing your PhD experience and asking questions about academia you've always wanted to ask!

**Thursday 15.30-16.00**: Dre Lucile Maertens; Prof. Philipp Trein; Dre Emmanuelle Mathieu **Friday 13.00-13.30**: Prof. André Mach; Prof. Anke Tresch; Dr Timo Walter

How to join? Log in to the main zoom room of the Congress and select the "Share Phd experience I, II or III" breakout.

Note that outside the time slots for this activity, the three breakout rooms are available to participants for bilateral discussions.

## WISH LIST 2022

For this year's Congress, the organisers have prepared an online white board where participants can post their wishes as to how the Swiss political science community should look like, ideally. Participants can post new suggestions or endorse those already made. The white board has five categories:

- Equality: How can we promote women's careers in political science?
- Sustainability: How can we advance sustainability in our research and teaching?
- Dialogue: How can we improve the dialogue between political science, the media, and wider society?
- Chill: How do we preserve our life-work balance as academics?
- Visions: What are the general contours of your ideal-type academic world?

Access the Wish List: scan the QR code or connect to www.wooclap.com/WISHLIST

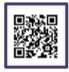

#### **PUB QUIZ**

Experience a convivial moment around your favorite beverage (unfortunately from home). Challenge your colleagues in our virtual pub quiz and have a fun experience after a first conference day (start at 19:30).

How to join? <a href="https://unil.zoom.us/j/91928673558">https://unil.zoom.us/j/91928673558</a>

# VIRTUAL VISIT OF THE UNIL CAMPUS

Unfortunately, you were not able to visit our beautiful campus next to Lake Leman. However, we offer you a small virtual visit to relax between two panels or after a presentation!

How to join? Log in to the main zoom room of the Congress and select the "22 - Virtual visit UNIL" breakout. You can also find this virtual visit of the UNIL campus on the following link: https://www.youtube.com/watch?v=jd3l0P2gyeg